## Reconciling Qualpay Transactions to WooCommerce Orders

Last Modified on 08/03/2023 5:27 pm PDT

Once you have **processed an order with your [WooCommerce](https://help.qualpay.com/help/testing-your-woocommerce-web-store-in-the-live-production-environment) web store**, you can quickly locate and reconcile your orders using the Qualpay Manager's robust reporting engine (using either your [sandbox](https://app-test.qualpay.com) or [production](https://app.qualpay.com) Qualpay account).

Follow the description in the table below to reconcile your Qualpay Transactions and WooCommerce orders.

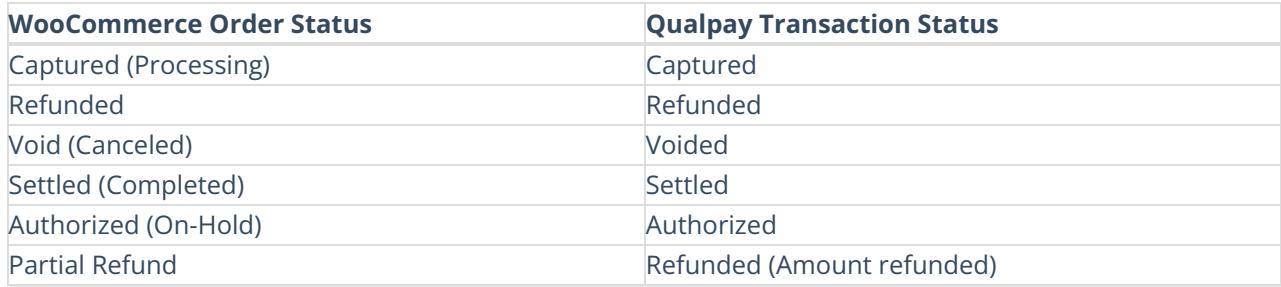